# **Mise en place automatique des limites lors d'un remaniement parcellaire, sur ordinateur de table**

Autor(en): **Genoud, J.**

Objekttyp: **Article**

Zeitschrift: **Vermessung, Photogrammetrie, Kulturtechnik : VPK = Mensuration, photogrammétrie, génie rural**

Band (Jahr): **80 (1982)**

Heft 3

PDF erstellt am: **06.05.2024**

Persistenter Link: <https://doi.org/10.5169/seals-231154>

### **Nutzungsbedingungen**

Die ETH-Bibliothek ist Anbieterin der digitalisierten Zeitschriften. Sie besitzt keine Urheberrechte an den Inhalten der Zeitschriften. Die Rechte liegen in der Regel bei den Herausgebern. Die auf der Plattform e-periodica veröffentlichten Dokumente stehen für nicht-kommerzielle Zwecke in Lehre und Forschung sowie für die private Nutzung frei zur Verfügung. Einzelne Dateien oder Ausdrucke aus diesem Angebot können zusammen mit diesen Nutzungsbedingungen und den korrekten Herkunftsbezeichnungen weitergegeben werden.

Das Veröffentlichen von Bildern in Print- und Online-Publikationen ist nur mit vorheriger Genehmigung der Rechteinhaber erlaubt. Die systematische Speicherung von Teilen des elektronischen Angebots auf anderen Servern bedarf ebenfalls des schriftlichen Einverständnisses der Rechteinhaber.

### **Haftungsausschluss**

Alle Angaben erfolgen ohne Gewähr für Vollständigkeit oder Richtigkeit. Es wird keine Haftung übernommen für Schäden durch die Verwendung von Informationen aus diesem Online-Angebot oder durch das Fehlen von Informationen. Dies gilt auch für Inhalte Dritter, die über dieses Angebot zugänglich sind.

Ein Dienst der ETH-Bibliothek ETH Zürich, Rämistrasse 101, 8092 Zürich, Schweiz, www.library.ethz.ch

## **http://www.e-periodica.ch**

Ostrand des Eigers bis zu einer Höhe von 3000 m bildeten denn auch die Grundlage für den spätem Bahnbau und erweckten an der Pariser Weltausstellung allgemeine Bewunderung. Koppe zählte die in der Schweiz verbrach-Jahre zu seinen schönsten, und seine Beschreibungen der Führer und Träger aus dem Urnerland und dem Tessin, die bei der Gotthardtriangulation mitgewirkt hatten, haben etwas fast Rührendes. Bezeichnend für Koppes weltoffenes Wesen ist die Tatsache, dass er auf spätem Reisen Italien immer mehr zu lieben begann, und zwar nicht nur Landschaft und Kunst, sondern auch die Italiener. Erstaunlich, wenn man sich vor Augen hält, wie wenig Verständnis damals der Durchschnitts-Deutschschweizer dem anders gearteten Tessiner entgegenbrachte, den er meistens überhaupt nicht kannte. Wenn das gegenseitige Verstehen in den letzten hundert Jahren besser geworden ist, so ist das in erster Linie den enger gewordenen Kontakten, die erst durch die Gotthardbahn möglich wurden, zu verdanken.

Literatur:

[1] O. Gelpke: Bericht über die Absteckung der Sankt Gotthard-Tunnelaxe, Der Civilingenieur, 16. Band, 1870

[2] C. Koppe: Die Absteckung der Achse des Gotthard-Tunnels, Zeitschrift für sungswesen, IV. und V. Band, 1875/1876

[3] A(nna) Koppe, Carl Koppe: Ein Lebensbild, 1912

[4] H.Zölly: Die Länge des Gotthardtunnels. Schweizerische Zeitschrift für Vermessungswesen und Kulturtechnik, 1940

Adresse des Verfassers: Prof. Dr. Fritz Kobold Möhriistrasse 85, CH-8006 Zürich

# Mise en place automatique des limites lors d'un remaniement parcellaire, sur ordinateur de table

J.Genoud

L'auteur de l'article <sup>a</sup> déposé <sup>à</sup> l'EPFL son travail de diplôme en décembre 1980. Il s'agissait pour lui de développer un programme interactif pour la mise en place des nouvelles limites d'un remaniement parcellaire. Grâce <sup>à</sup> la digitalisation et à la visualisation des opérations sur écran graphique liées au calcul immédiat des surfaces et valeurs, les limites sont automatiquement placées, satisfaisant les conditions géométriques qui peuvent être imposées.

M.Genoud <sup>a</sup> réalisé un excellent travail permettant de résoudre ce problème avec confort et beaucoup de souplesse. Nous sommes heureux qu'il puisse le présenter ici.

Der Autor dieses Artikels hat seine Diplomarbeit an der ETH-Lausanne im Dezem-1980 abgeliefert. Seine Aufgabe bestand darin, ein interaktives Programm zu entwickeln, mit dem die neuen Grenzen bei einer Güterzusammenlegung gerechwerden können. Dank Digitalisierung und Abbildung aller Operationen auf einen graphischen Bildschirm parallel mit der Berechnung der Flächen und Werte ergeben sich die neuen Grenzen in Übereinstimmung mit vorgegebenen geometrischen Bedingungen unmittelbar.

Die Arbeit von Herrn Genoud ist bemerkenswert, erlaubt sie doch, dieses Problem bequem und anpassungsfähig zu lösen. Wir freuen uns, dass er sie hier vorlegen kann.

Prof.P. Howald. Institut de Géodésie et Mensurations.Ecole Polytechnique Fédérale, Lausanne

Lors d'un remaniement parcellaire, le géomètre doit effectuer de nombreux travaux, notamment calculer les prétentions dans l'ancien état, mettre en place les nouvelles limites et déterminer les valeurs et les surfaces des parcelles du nouvel état. Ces opérations se posent essentiellement de calculs de surface et de déplacements de limite. Chaque parcelle est en effet la somme des différentes sous-zones de taxe qu'elle comprend.

L'utilisation toujours plus fréquente d'ordinateurs de table dans les bureaux de géomètre et la numérisation de la plupart des opérations de mensuration conduisent naturellement <sup>à</sup> envisager le traitement d'un remaniement parcellaire

de la même manière, non plus par un seul traitement en batch digéré par une importante unité de calcul, mais sur ordinateur de bureau et en mode conversationnel.

Mon travail de diplôme <sup>à</sup> l'Institut de Géodésie et Mensuration de l'EPFL, sous la direction du Prof. Howald, m'a donné l'occasion d'élaborer un logiciel pour la mise en place des nouvelles limites d'un parchet.

L'opérateur dispose sur écran graphique de l'image du parchet avec ses limites de taxe. Par digitalisation, il fixe approximativement une première limite et peut lui imposer certaines conditions géométriques. Après l'introduction de la surface ou de la valeur désirée de la

parcelle, l'ordinateur calcule exactement cette nouvelle limite et la dessine sur l'écran.

Voici brièvement les résultats de ce travail:

#### Interactif graphique

La visualisation immédiate de l'état du parchet après chaque étape du traitement est indispensable à la souplesse et aux exigences du mode interactif. Il est donc très intéressant de disposer d'une installation avec écran graphique. Elle permet l'identification des points ou des limites par leur simple digitalisation sur l'écran. Ceci évite toute introduction au clavier de numéros de points, ce qui est souvent une source d'erreurs.

L'opérateur peut <sup>à</sup> volonté effectuer des (zoom) ou agrandissements d'une partie du parchet et ainsi travailler à l'échelle optimale. Il contrôle et suit de très près l'avance du calcul et exploite au maximum les possibilités du mode conversationnel.

#### Fichier de vecteurs

Habituellement, les données numéd'un parchet sont disposées dans deux fichiers: un registre des coordonnées des points et un fichier contenant les descriptions de surface. On se rend vite compte qu'à chaque introduction d'une nouvelle limite, les descriptions des surfaces touchées se voient remplacées par deux nouvelles. Elles deviennent donc rapidement très nombreuses et encombrantes.

Le Prof. Kölbl (Institut de Photogrammétrie de l'EPFL) a mis au point une disposition différente des données (voir Mensuration, Photogrammétrie, Génie rural 1/81 et le rapport No 147, 1976 de l'Institut fédéral de recherches forestières de Birmensdorf).

Il s'agit du fichier de vecteurs (appelé parfois fichier de lignes). Chaque ligne de ce fichier définit un vecteur avec: les coordonnées de son extrémité, le type de trait ou de limite, un code valeur et le numéro du point (Fig. 1). Les coordonnées de l'origine de chaque vecteur sont celles qui figurent à la ligne précédente du fichier.

Ce fichier offre des avantages appréciables: Le dessin automatique est simple et très rapide car une limite n'est décrite qu'une seule fois. D'autre part, chaque ligne du fichier contient directement toutes les informations nécessaires à tracer le vecteur qu'elle définit. L'adjonction de nouvelles limites se fait aisément en intercalant des lignes dans le fichier, ceci tout en lui conservant la même structure et ses caractéristiques.

#### Descriptions automatiques des surfaces

Pour notre problème, l'aspect le plus intéressant de cette structure en fichier de vecteurs est de pouvoir décrire automatiquement des surfaces. Les deux seuls éléments <sup>à</sup> digitaliser par

l'opérateur sont: un point <sup>à</sup> l'intérieur de la surface <sup>à</sup> décrire et un point de son pourtour (Pc et P1).

Le principe est le suivant:

Le programme calcule les angles  $\alpha$  que font, par rapport <sup>à</sup> la direction de référence Pc-P1, tous les vecteurs qui passent par le point P1. Le plus petit angle a indique le premier vecteur du pourtour (P1-P2).

Au point P2, extrémité de ce vecteur, la même opération est répétée, la direction de référence pour les angles  $\alpha$  est alors le vecteur précédent, P1-P2.

A nouveau, le plus petit angle  $\alpha$  désigne le vecteur suivant P2-P3.

Et ainsi de suite, le programme décrit et calcule automatiquement la surface jusqu'à retrouver le premier point PI (Fig. 2).

#### Méthode de calcul

La mise en place d'une nouvelle limite satisfaisant aux conditions posées par l'opérateur peut s'effectuer de différenmanières. Bien souvent, celles-ci procèdent par tâtonnements et exigent de nombreuses itérations, ce qui occasionne un temps de calcul non-négligeable en mode conversationnel.

Le problème peut également être appréhendé comme suit:

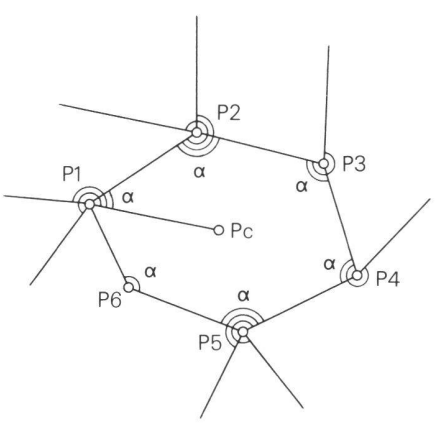

Fig.2 Principe de description automatique des surfaces.

Une nouvelle limite est définie par les deux points de ses extrémités (31 et 32  $Fi(a, 3) = 4$  inconnues.

Chacun de ces points doit être aligné sur une limite de parchet ou de parcelle  $(31 \text{ sur } 3-4 \text{ et } 32 \text{ sur } 5-6) = 2 \text{ condi-}$ tions.

Il est donc possible de poser deux autres conditions, par exemple:

- l'orientation de la limite

- la valeur ou la surface de la parcelle Nous avons donc un système de 4 équations <sup>à</sup> 4 inconnues, la solution est unique.

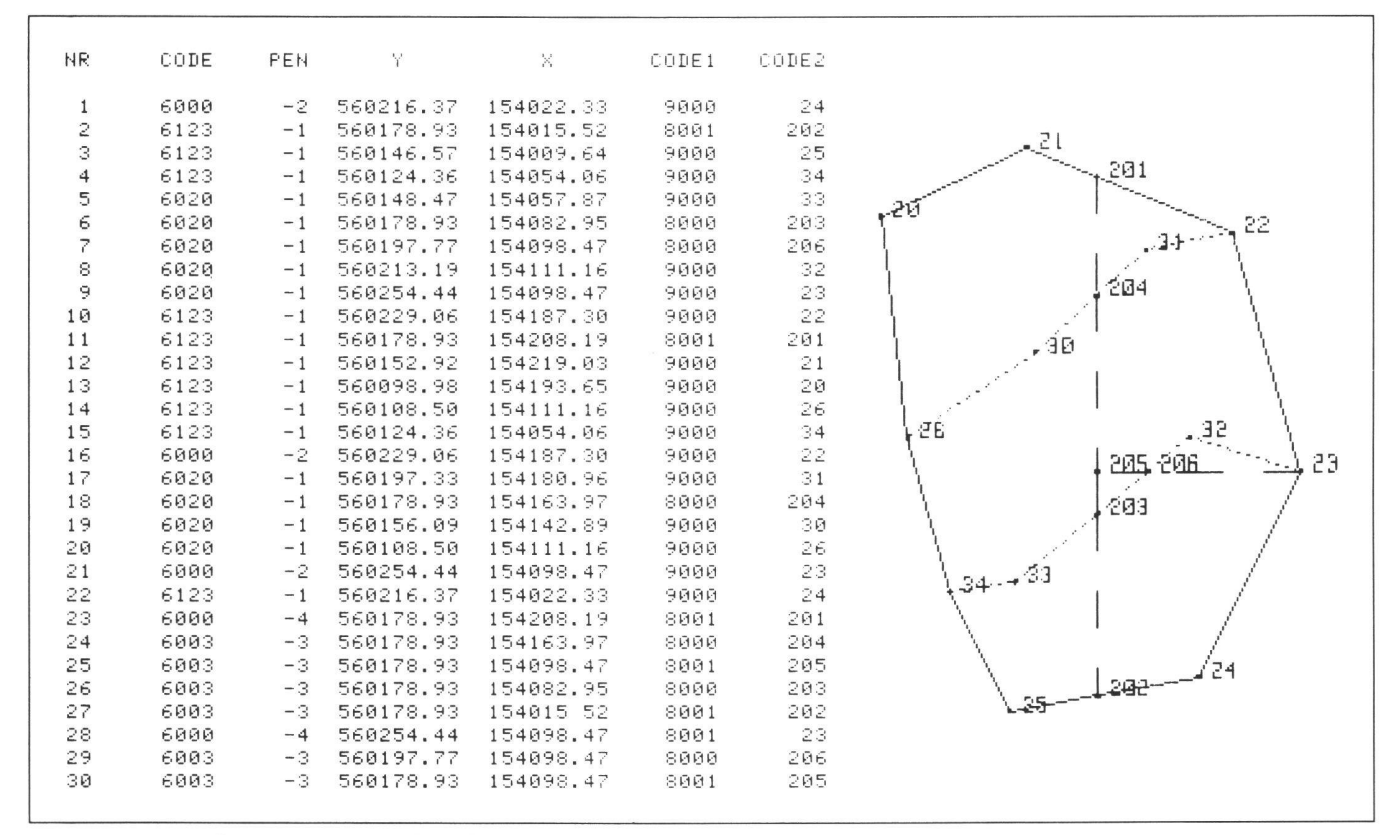

Fig. <sup>1</sup> Exemple de fichier de vecteurs adapté <sup>à</sup> un problème de remaniement parcellaire

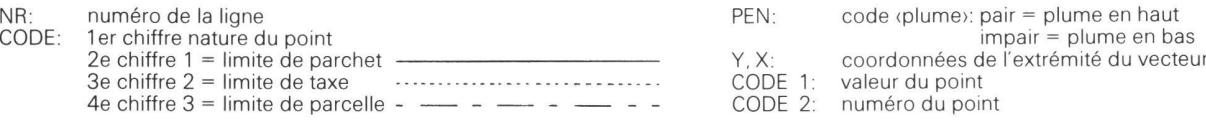

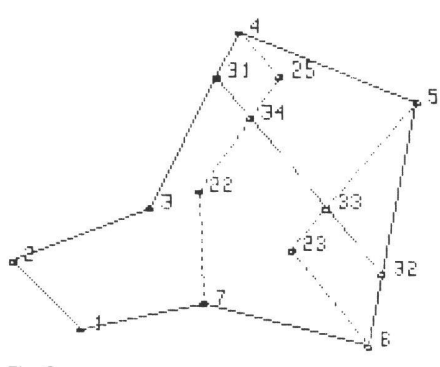

Fig. 3

Pour poser la condition de valeur, il faut faire intervenir de nouvelles inconnues: les points intermédiaires, intersections avec les limites de taxe (33 et 34). Mais à chacun de ces points (deux nouvelles inconnues), correspondent deux conditions supplémentaires:

- alignement du point sur la limite ellemême (33 sur 31-32 et 34 sur 31-32)
- alignement du point sur une limite de taxe (33 sur 23-5 et 34 sur 22-25).

On obtient un système de 2n équations à 2n inconnues, n étant le nombre des points nouveaux sur la limite. La solution est unique.

Il est évident qu'il faut connaître approximativement l'emplacement de la limite pour poser judicieusement les conditions d'alignement des nouveaux points. Si, après la résolution, la configuration des intersections avec les autres limites <sup>a</sup> changé, le calcul doit être abandonné et repris au début, avec des intersections correctes.

Cette méthode de calcul, la mise en équations des conditions géométriques ont été étudiées et mises au point par le Professeur Howald, il y <sup>a</sup> une dizaine d'années. Les particularités relatives aux limites de taxe et différentes leurs du terrain n'avaient pas été traitées jusqu'ici, elles l'ont donc été dans mon travail.

Ce principe de calcul s'accorde très avantageusement avec celui du fichier de vecteurs. En effet, les conditions d'alignement peuvent être entièrement définies par un seul indice de ce fichier, celui de la ligne où se trouve le vecteur sur lequel le point doit s'aligner.

#### Particularités du programme

Voici, brièvement présenté, le logiciel établi selon ce qui précède:

Ordinateur de table utilisé: HP 9845A  $(62 K bytes)$ .

Capacité: Fichier vecteurs de 400 lignes.

50 parcelles par parchet.

<sup>15</sup> points nouveaux pour le calcul d'une limite.

Unité de traitement: le parchet.

L'élaboration du nouvel état se fait parcelle après parcelle.

Principales étapes de la mise en place d'une limite:

L'opérateur dispose, sur l'écran, de l'image du parchet avec ses limites de taxe (Fig. 4.1), par digitalisation, il fixe une première limite approximative.

Le programme cherche et calcule les intersections avec les autres limites et met à jour le fichier de vecteurs.

L'opérateur digitalise un point <sup>à</sup> l'inté-

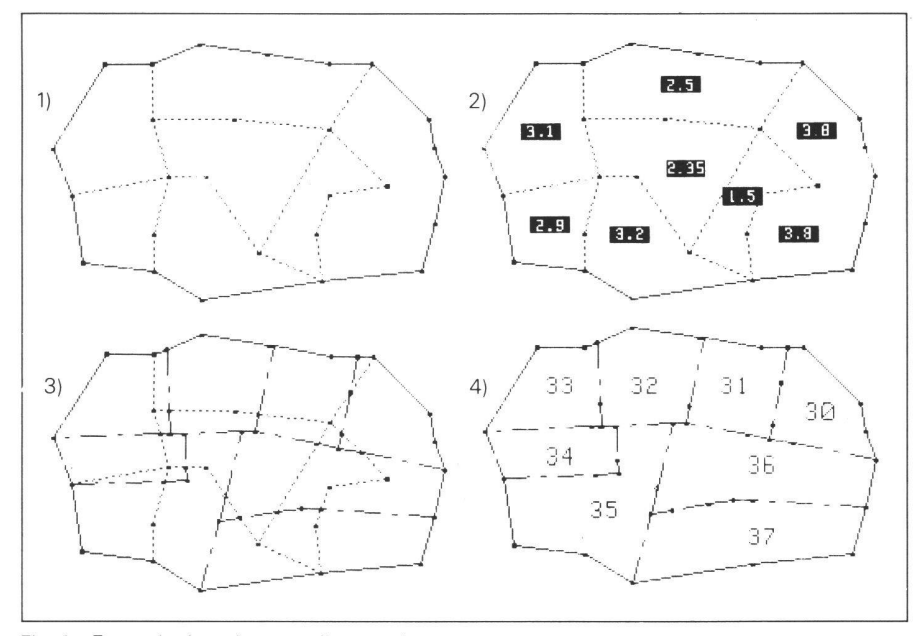

Fig. 4 Exemple de traitement d'un parchet.

1) Limites de parchet et de zone de taxe de l'état initial.

2) Valeurs des taxes.

3) Nouvel état avec toutes les limites. 4) Nouvel état sans les limites de taxe, avec

les numéros des parcelles.

rieur et un point du pourtour de la parcelle.

Pour chaque sous-zone de taxe de la parcelle, la même opération est répétée, leurs valeurs respectives sont également introduites par digitalisation (Fig. 4.2). L'opérateur peut alors fixer la valeur ou la surface désirée de la parcelle.

L'ordinateur établit le système d'équations, le résout, introduit dans le fichier de vecteurs les coordonnées des points de la limite obtenue et la dessine sur l'écran.

Selon ce principe, le logiciel permet la mise en place de limites dont on donne l'orientation ou dont une des extrémités est un point fixe.

En outre, il prévoit la possibilité de supprimer une limite, d'effectuer des <zoom>, de faire apparaître sur l'écran les numéros des points, les valeurs des taxes, les numéros des parcelles ou certaines limites seulement.

Des copies sur papier du contenu de l'écran graphique fournissent une première esquisse du nouvel état, les exemples et figures présentés ici ont été obtenus de cette façon.

La Fig. 4 présente un exemple simple. Le temps de traitement <sup>a</sup> été d'environ 30 minutes.

#### Conclusion

La méthode de stockage de données en fichiers de vecteurs est très performante, particulièrement en matière de traitement de surfaces et de dessin automatique. Elle peut s'appliquer non seulement aux remaniements parcellaires, mais aussi à la mensuration et à bien d'autres domaines.

Elle s'adapte avantageusement au principe de calcul de limites par résolution d'un système d'équations de condition. Ce procédé évite tout tâtonnement et approximation successive. Il est facilement extensible en introduisant d'autres types de conditions.

La numérisation des travaux géométriques occasionnés par un remaniement parcellaire est parfaitement réalisable sur ordinateur de bureau, en mode interactif. Les questions de capacité peuvent souvent être résolues en subdivisant le périmètre en parchets ou sous-parchets contenant un nombre raisonnable de limites. Cet inconvénient est largement compensé par la souplesse offerte par le mode conversa-<br>tionnel.

Adresse de l'auteur: Jean Genoud Ing. du genie rural et géomètre EPFL CH-1618 Châtel-St-Denis

> Bitte Manuskripte im Doppel einsenden